# Differential Kinematics

Up to this point, we have only considered the relationship of the joint angles to the Cartesian location of the end effector:

$$
f(q)=x
$$

But what about the first derivative?

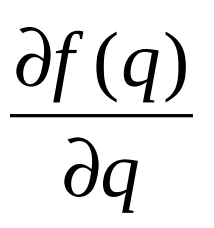

• This would tell us the velocity of the end effector as a function of joint angle velocities.

### Motivating Example

Consider a one-link arm

- As the arm rotates, the end effector sweeps out an arc
- Let's assume that we are only interested in the  $\chi$  coordinate...

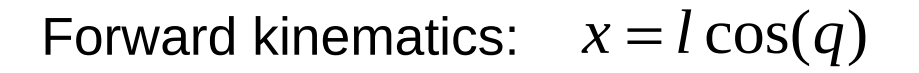

Differential kinematics:  $\frac{dx}{dq} = -l \sin(q)$ 

$$
\delta x = -l \sin(q) \delta q
$$

$$
\delta q = -\frac{1}{l \sin(q)} \delta x
$$

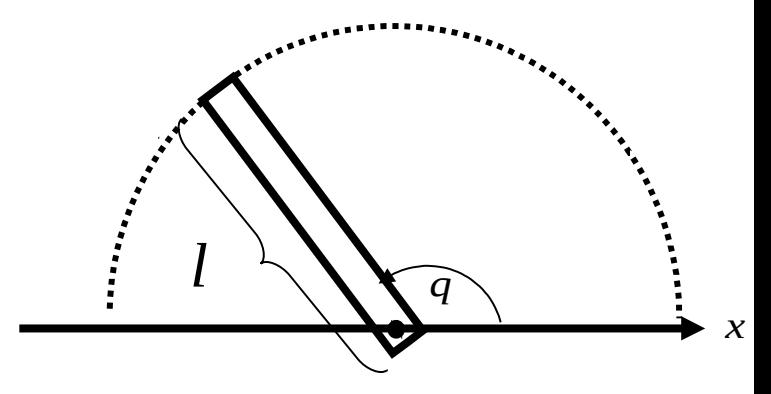

### Motivating Example

Suppose you want to move the end effector above a specified point,  $x_g$ 

Answer #1: 
$$
q_g = \cos^{-1}\left(\frac{x_g}{l}\right)
$$

1. Answer #2: *i* 0, *q*<sup>0</sup> arbitrary

2. 
$$
x_i = l \cos(q_i)
$$
  
\n3.  $\delta x = \alpha (x_g - x_i)$   
\n4.  $\delta q = \frac{1}{-l \sin(q_i)} \delta x$ 

5.  $q_{i+1} = q_i + \delta q$ 6.  $i++$  goto 2.

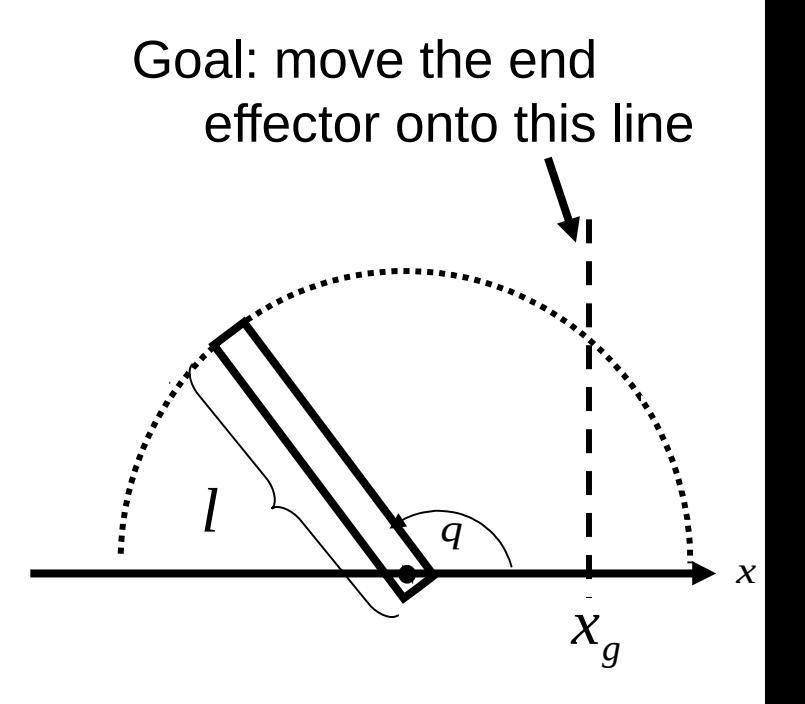

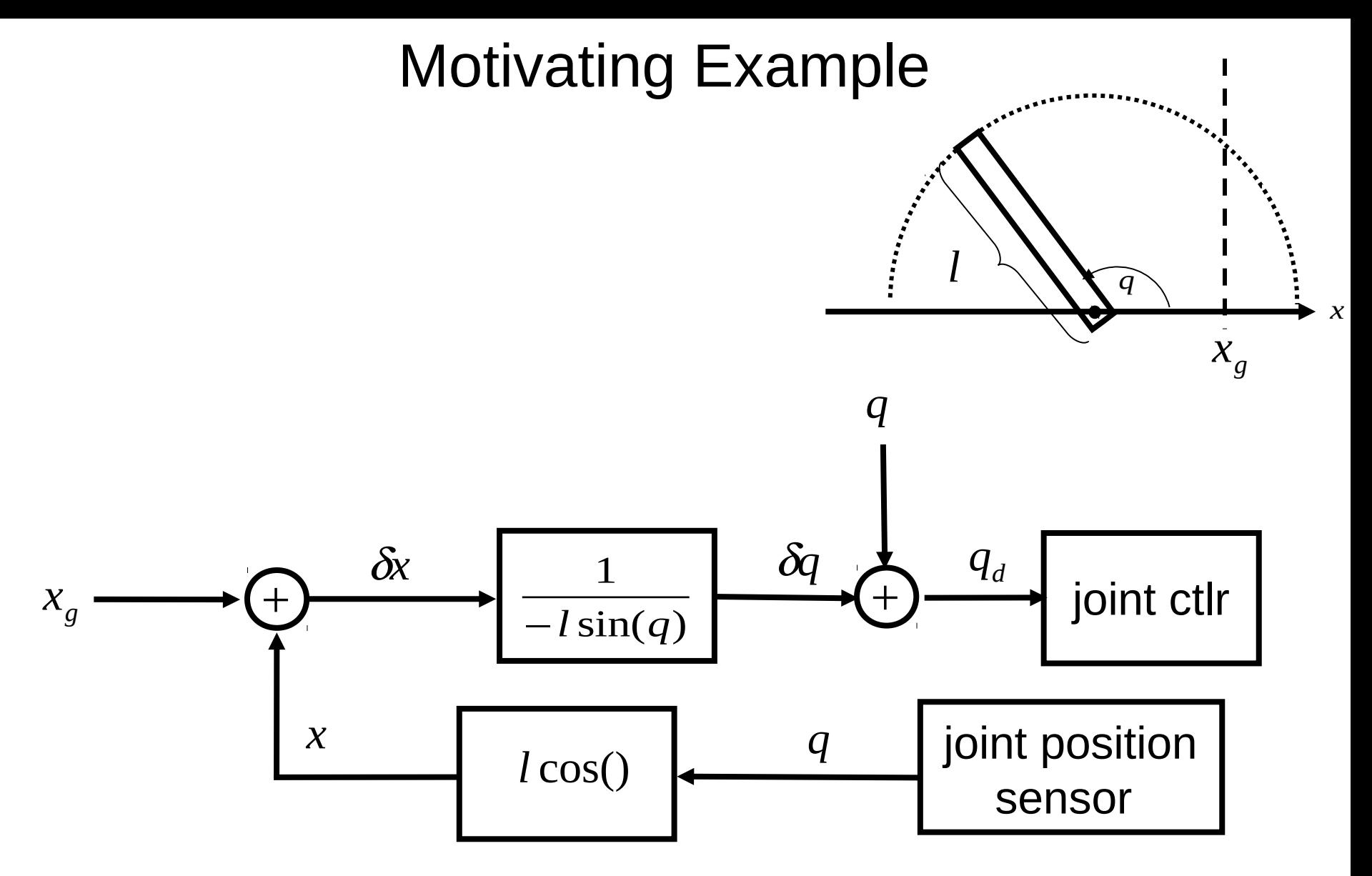

This controller moves the link asymptotically toward the goal position.

#### Intro to the Jacobian

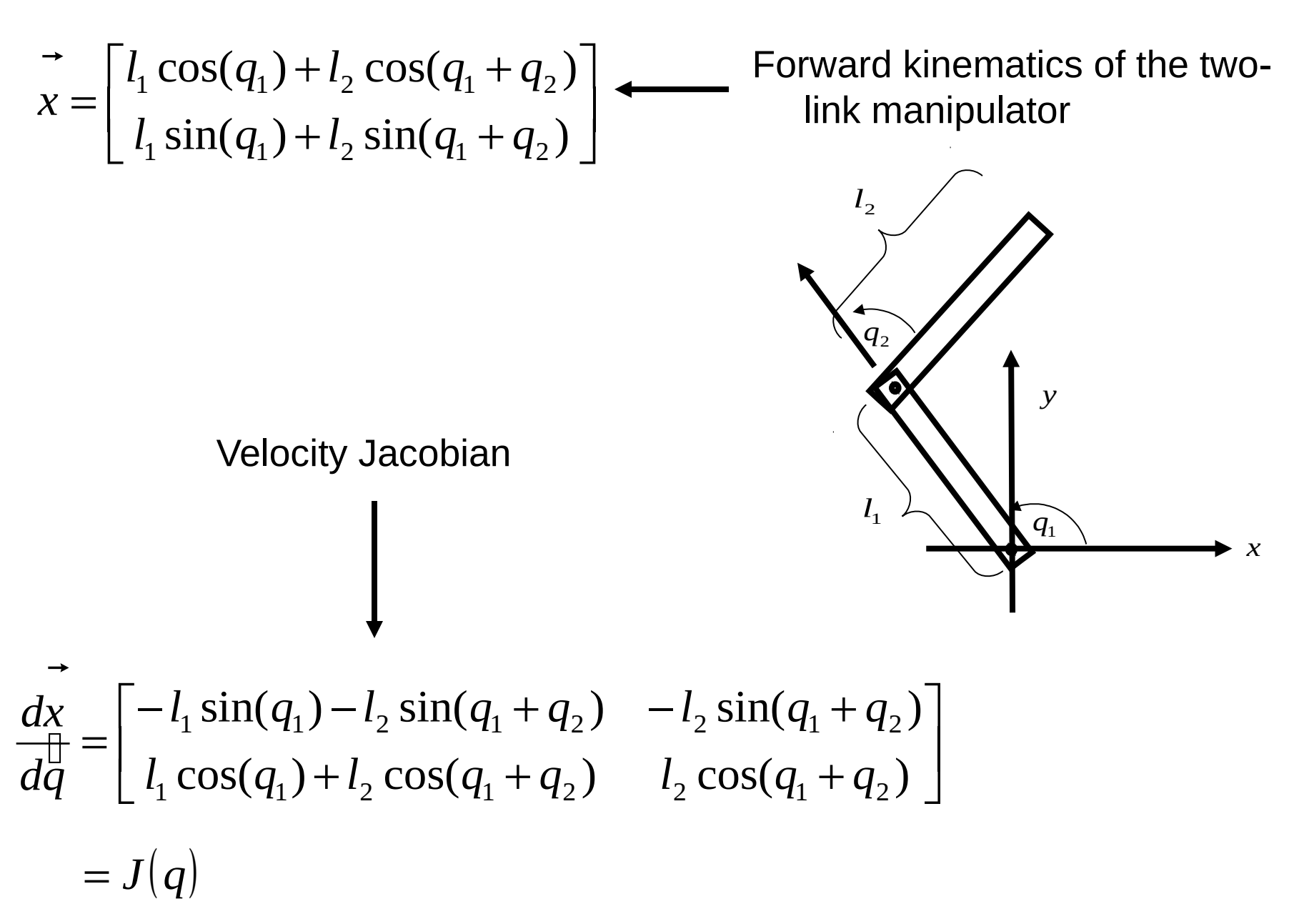

#### Intro to the Jacobian

$$
J(q) = \begin{bmatrix} -l_1 \sin(q_1) - l_2 \sin(q_1 + q_2) & -l_2 \sin(q_1 + q_2) \\ l_1 \cos(q_1) + l_2 \cos(q_1 + q_2) & l_2 \cos(q_1 + q_2) \end{bmatrix}
$$

Chain rule:  $\delta x = J \delta q$ 

can invert it:  $\delta\! q = J^{-1}\delta\! x$ If the Jacobian is square and full rank, then we

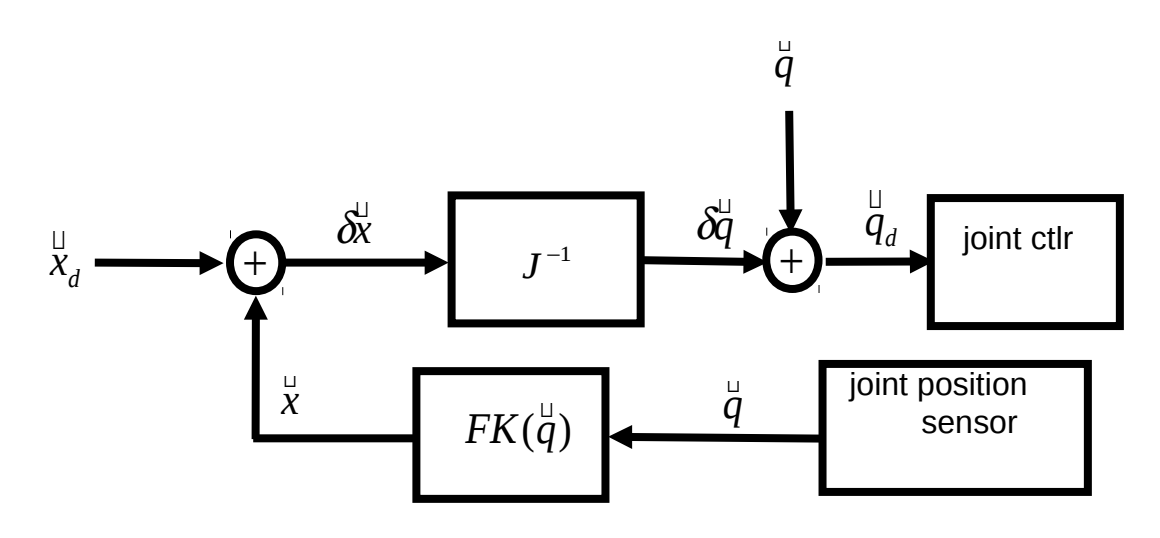

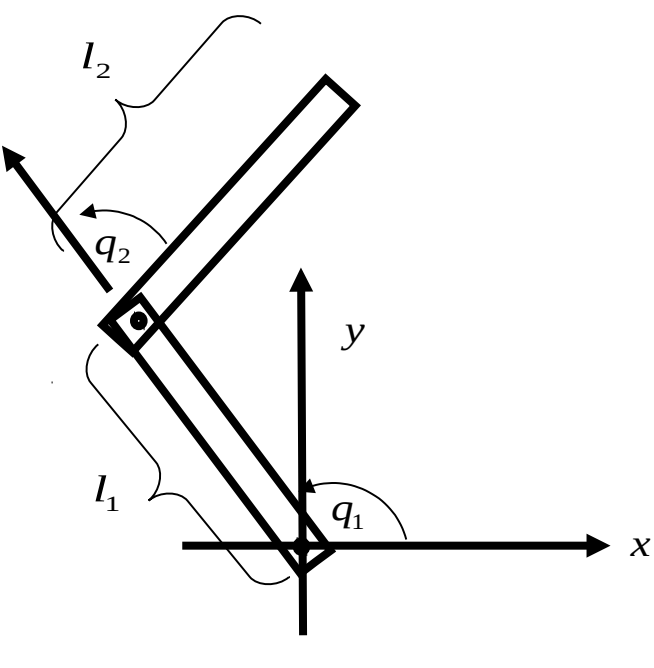

#### **Jacobian**

The Jacobian relates joint velocities with end effector *twist*:

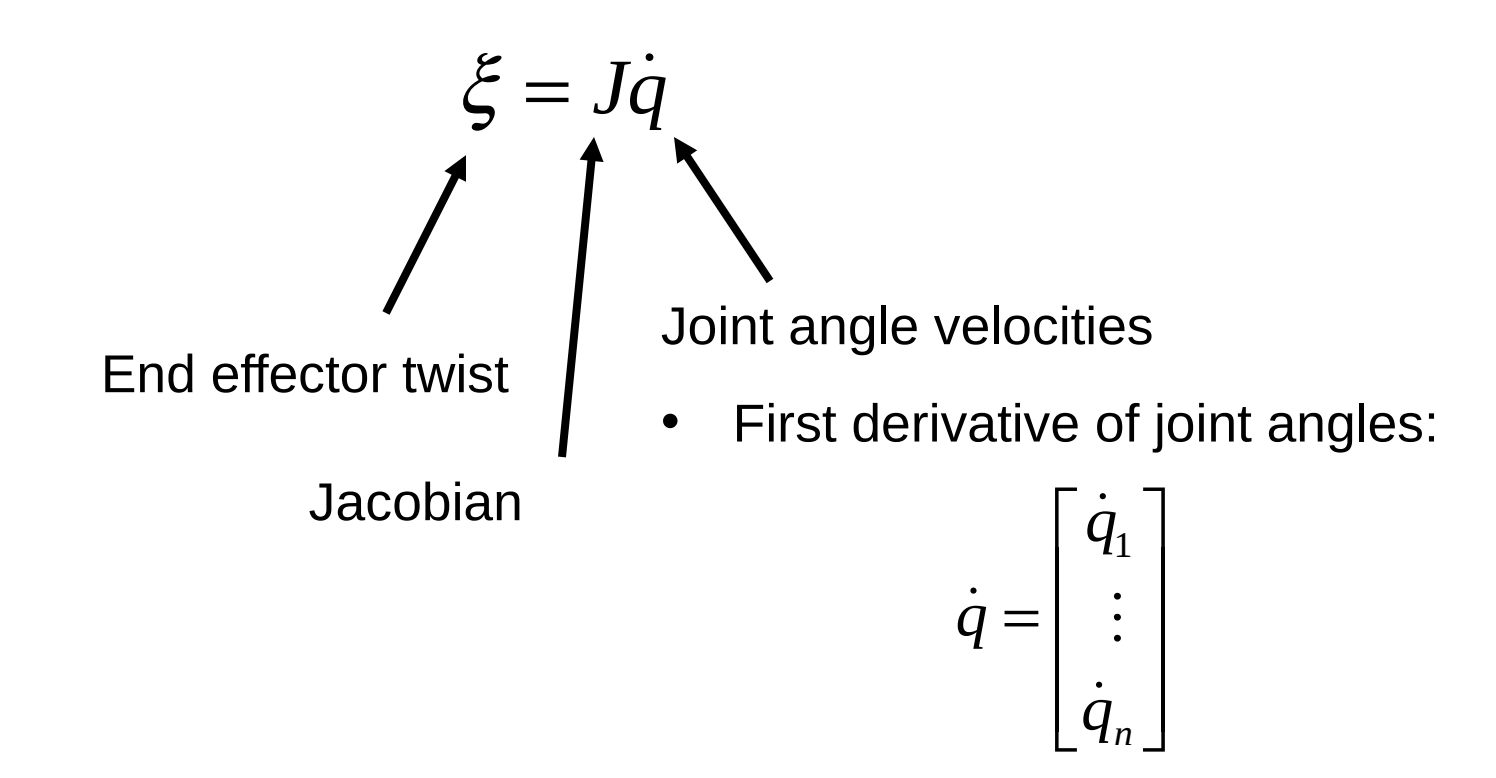

It turns out that you can "easily" compute the Jacobian for arbitrary manipulator structures

• This makes differential kinematics a much easier sub-problem than kinematics in general.

### What is Twist?

End effector twist:

- Twist is a concatenation of linear velocity and angular velocity:
- As we will show in a minute, linear and angular velocity have different units
	- Although we will frequently treat this quantity as a 6-vector, it is NOT one…

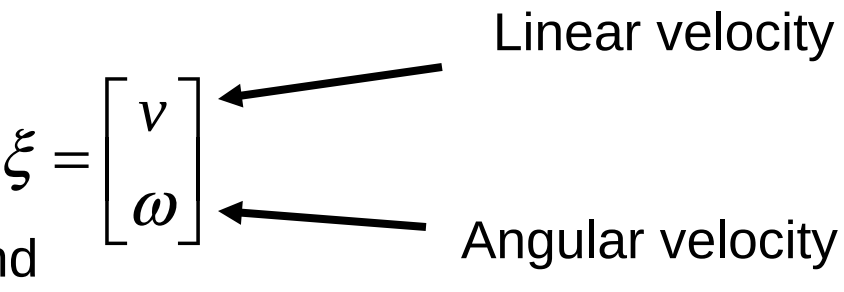

### Twist: Angular Velocity

$$
{}^{b}q={}^{b}R_{a}{}^{a}q
$$
  

$$
{}^{b}\dot{q}={}^{b}\dot{R}_{a}{}^{a}q \leftarrow
$$

 $\dot{q} = {}^b \dot{R}_a{}^b R_a{}^T{}^b q$ *a b a*  $b\dot{q} = b\dot{R}$ 

*b*

*a*

 $\dot{q} = S \left( \frac{b}{\omega} \right)^b q$ 

*T*

*a*

 $\left( \begin{array}{c} \alpha \\ \alpha \end{array} \right)$ 

 $S(^{b}\omega) = {^bR}_a{}^bR$ 

 Just differentiate all elements of the rotation matrix w.r.t. time.

This is the matrix representation of angular velocity

This FO differential equation encodes how the particle rotates

FYI: this expression can be solved using an exponential:

$$
{}^{b}q(t) = e^{S({}^{b}\omega)t} q(0) = \left[I + S({}^{b}\omega)t + \frac{(S({}^{b}\omega)t)^{2}}{2} + \cdots\right]q(0)
$$

#### Twist: Angular Velocity

$$
{}^{b}q(t) = e^{S\left({}^{b}\omega\right)t} \cdot q(0) = \left[I + S\left({}^{b}\omega\right)t + \frac{\left(S\left({}^{b}\omega\right)t\right)^{2}}{2} + \cdots\right]q(0)
$$

$$
= \left[I + S\left({}^{b}\omega\right)t\sin(\theta) + S\left({}^{b}\omega\right)^{2}t^{2}\left(1 - \cos(\theta)\right)\right]q(0)
$$

#### Twist: Time out for skew symmetry!

$$
S = -ST \t\t\t= Def'n of skew symmetry\nS = \begin{bmatrix} 0 & a & b \\ -a & 0 & c \\ -b & -c & 0 \end{bmatrix} \t\t= Skew symmetric matrices\nalways look like this
$$

If you interpret the skew symmetric  $S(x)$ matrix like this:

$$
) = \begin{bmatrix} 0 & -x_{z} & x_{y} \\ x_{z} & 0 & -x_{x} \\ -x_{y} & x_{x} & 0 \end{bmatrix}
$$

Then this is another way of writing en this is another way of writing  $S(x)p = x \times p$ <br>the cross product:

#### Twist: Angular Velocity

*T a b a*  $I = {}^b R_a{}^b R_a$ Skew symmetry of  $\left|S\right|^b{\omega}\right|$  : *T a b a T b a b a*  $0 = {}^{b}\dot{R}_{a}{}^{b}R_{a}{}^{T} + {}^{b}R_{a}{}^{b}\dot{R}$ *T a b a T b a b*  ${}^{b}\dot{\pmb{R}}_{a}{}^{b}\pmb{R}_{a}{}^{T} = - {}^{b}\pmb{R}_{a}{}^{b}\dot{\pmb{R}}$  $|\omega| = -S|\omega|$  $\mathbf{b}$   $\mathbf{c}$   $\mathbf{b}$   $\mathbf{c}$   $\mathbf{b}$   $\mathbf{c}$  $\mathbf{b}$   $\mathbf{c}$  $\mathbf{c}$  $S\binom{b}{\omega} = -S\binom{b}{\omega}$  $\phi$ *i* $q = b$  *d* $\times$ <sup>*b*</sup> $q$  $\dot{q} = S \left( \frac{b}{\omega} \right) b q$ 

You probably already know this formula

### **Twist**

Twist concatenates linear and angular velocity:

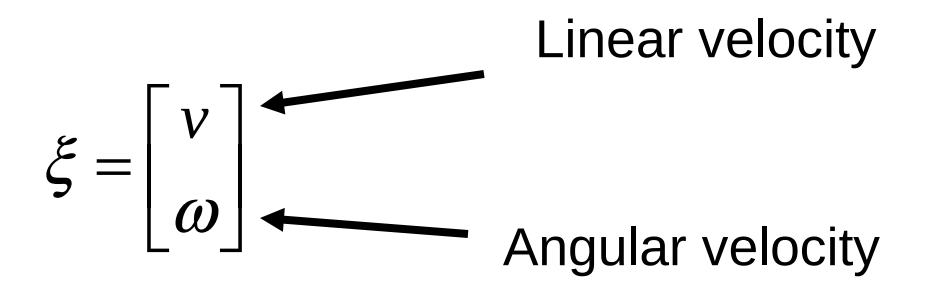

#### **Jacobian**

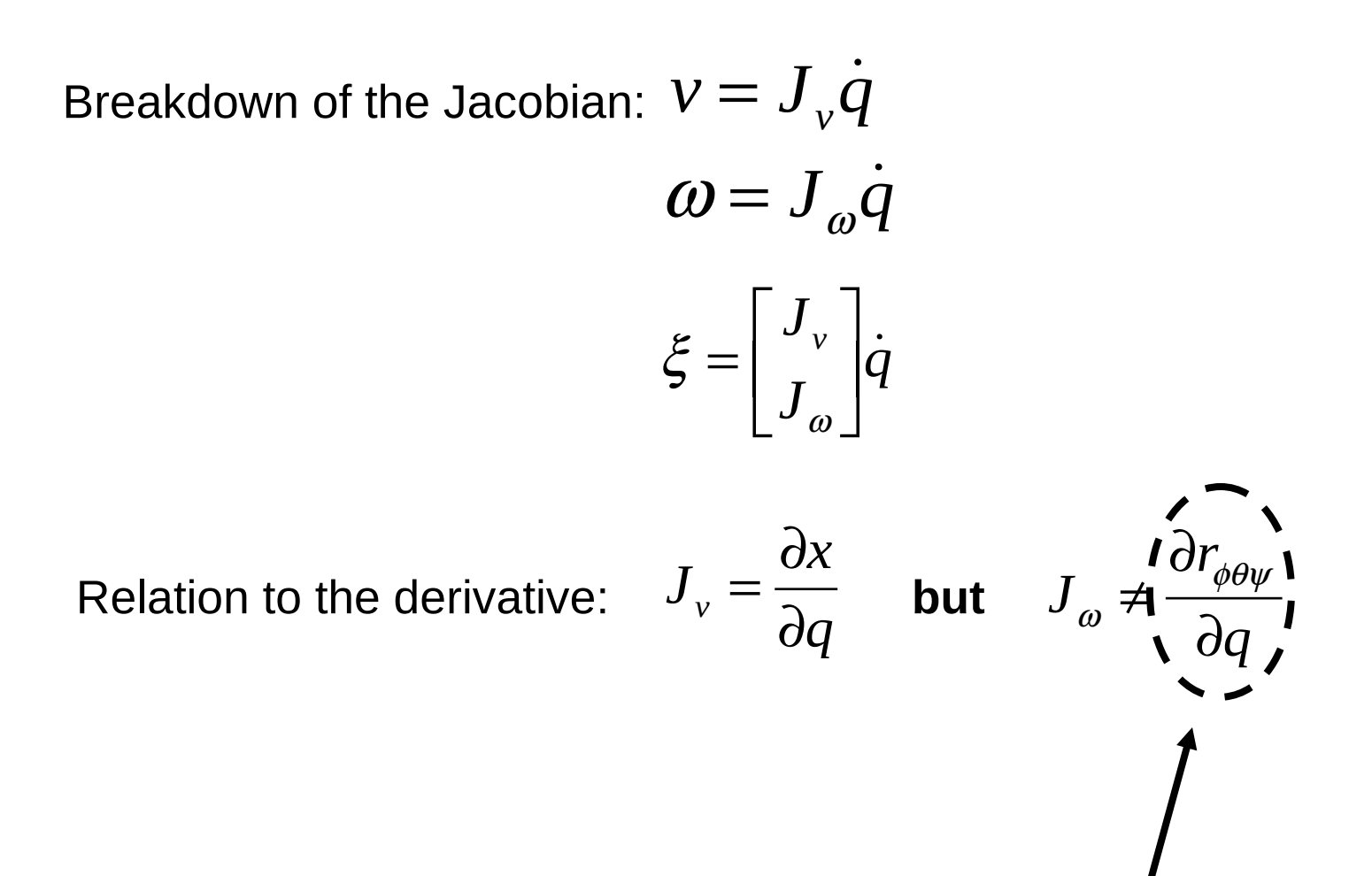

That's not an angular velocity

### Calculating the Jacobian

Approach:

- Calculate the Jacobian one column at a time
- Each column describes the motion at the end effector due to the motion of *that joint only.*
- For each joint, *i*, pretend all the other joints are frozen, and calculate the motion at the end effector caused by *i.*

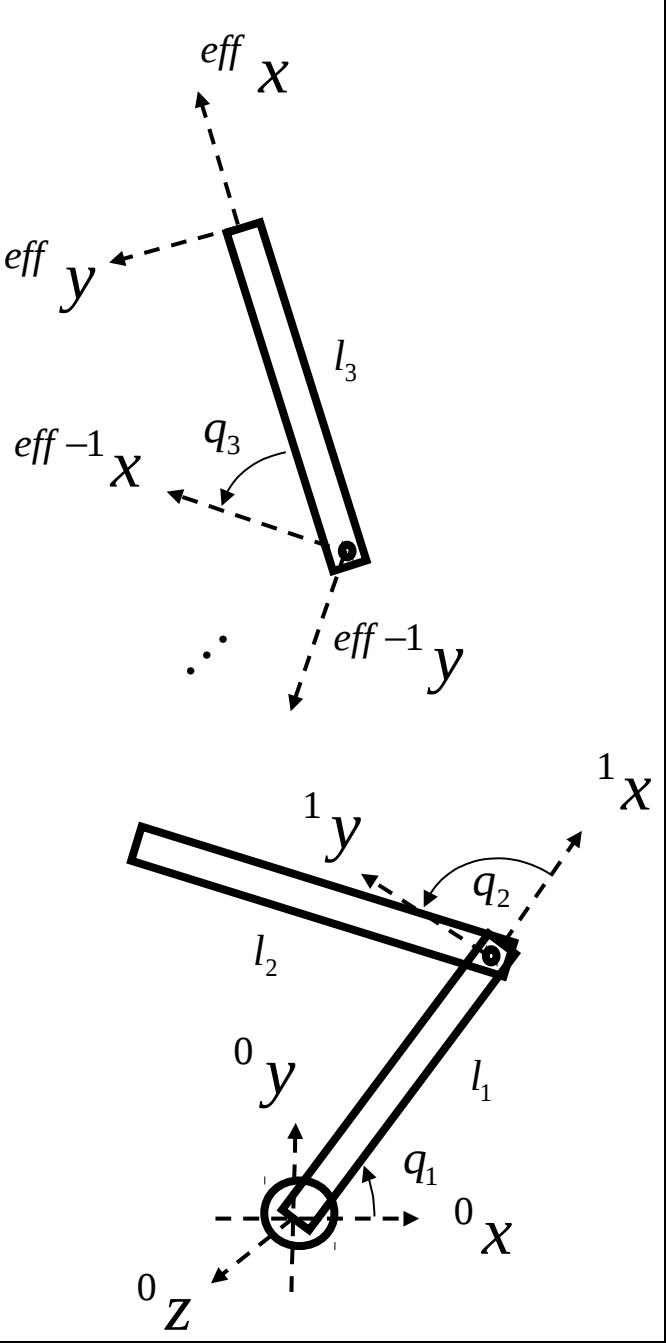

How does the end effector translate as the  $i^{\mathit{th}}$ link moves?

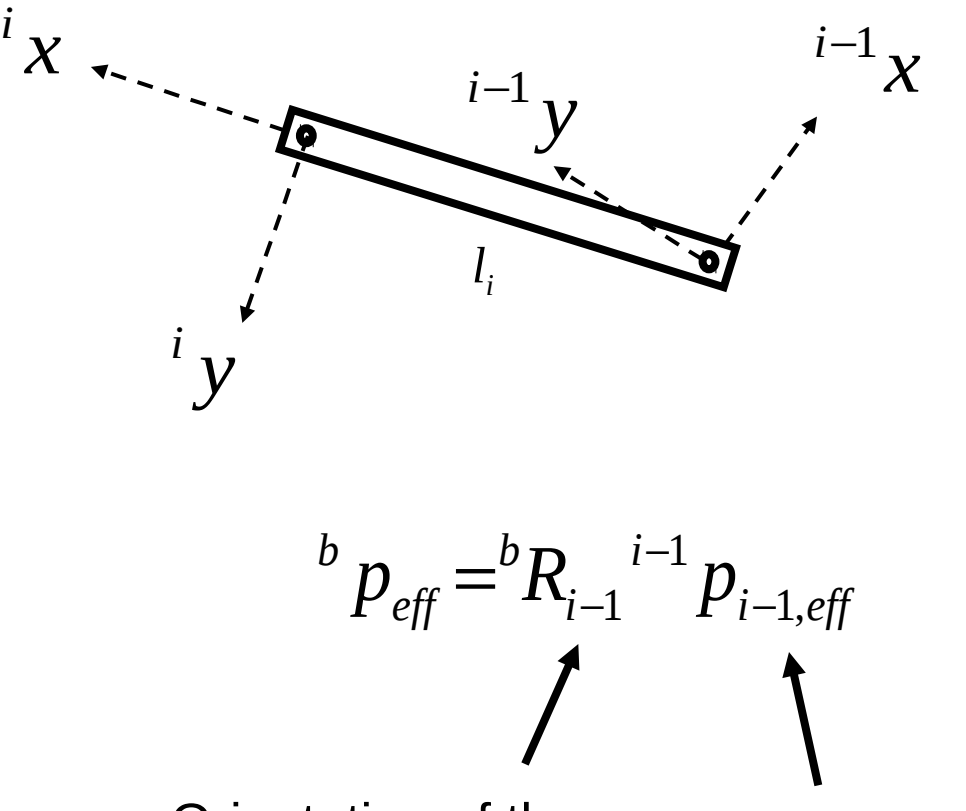

Orientation of the

Vector from reference frame  $i-1$ <sup>th</sup> link  $i-1$  to the end effector  $\overline{f}$   $\overline{f}$   $\overline{f}$   $\rightarrow$   $\overline{f}$   $\overline{f}$ 

0

1 *l*

 $\widehat{\boldsymbol q_2}$ 

*y*

 $\frac{1}{\chi}$ 

*q*1

*y* 0

2 *l*

3 *q*

 $\cdot$  :

*x eff*

eff  $-1$   $\chi$ 

*y eff*

> *y* 1

 $eff-1$ 

3 *l*

*z* 0

Calculate the velocity of the end effector caused by motion at the *i-1*  link:

$$
{}^{b} p_{\text{eff}} = {}^{b}R_{i-1} {}^{i-1} p_{i-1,\text{eff}}
$$
  

$$
{}^{b} \dot{p}_{\text{eff}} = {}^{b}R_{i-1} {}^{i-1} p_{i-1,\text{eff}} + {}^{b}R_{i-1} {}^{i-1} \dot{p}_{i-1,\text{eff}}
$$

$$
^{b}\dot{p}_{\text{eff}} = ^{b}\dot{R}_{i-1} {^{b}R}_{i-1} {^{T} {^{b}R}_{i-1}}^{i-1} p_{i-1,\text{eff}} + ^{b}\dot{p}_{i-1,\text{eff}}
$$

$$
S^{\left(b_{i}\omega_{i-1}\right)=b_{i}\omega_{i-1}}R_{i-1}^{r}R_{i-1}^{r}
$$
\n
$$
{}^{b_{i}\omega_{eff}} = S^{\left(b_{i}\omega_{i-1}\right)b_{i-1,eff}}P_{i-1,eff}^{r} + {}^{b\omega_{i-1,eff}}
$$
\n
$$
{}^{b_{i}\omega_{eff}} = {}^{b\omega_{i-1}}\times {}^{b}P_{i-1,eff}^{r} + {}^{b\omega_{i-1,ij}}
$$

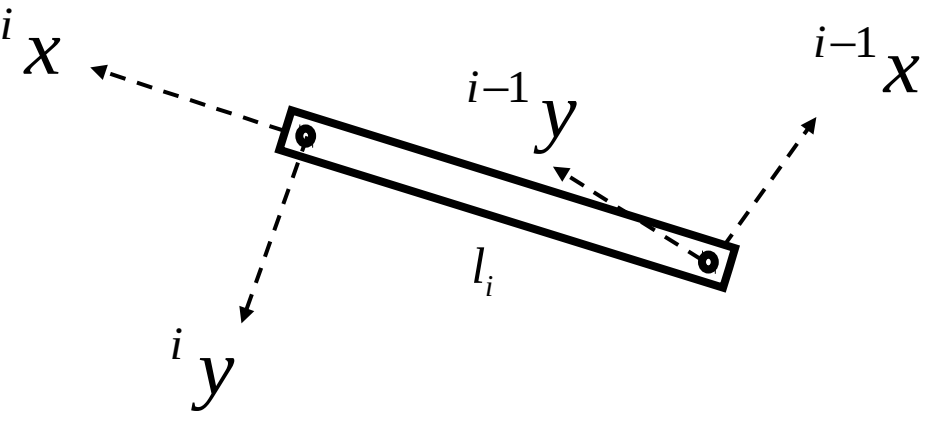

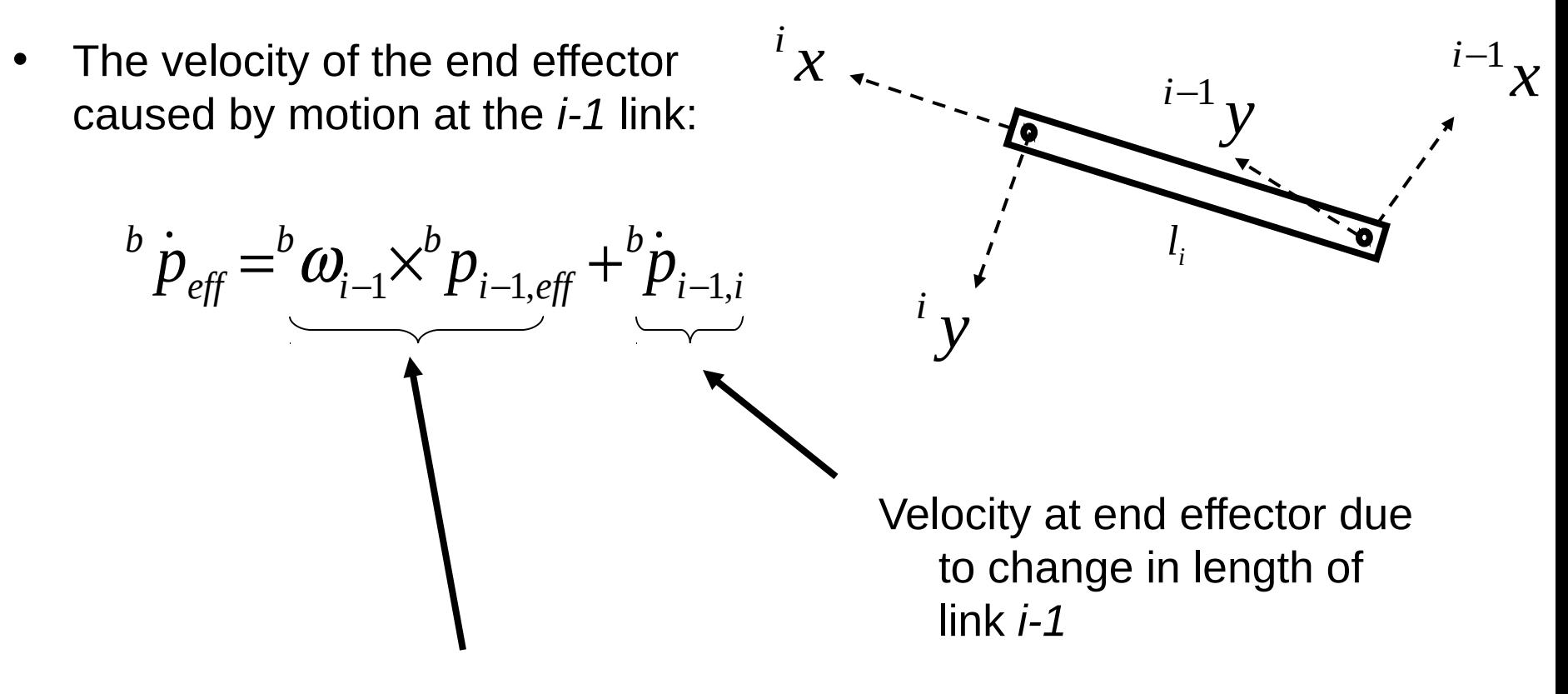

Velocity at end effector due to rotation at joint *i-1*

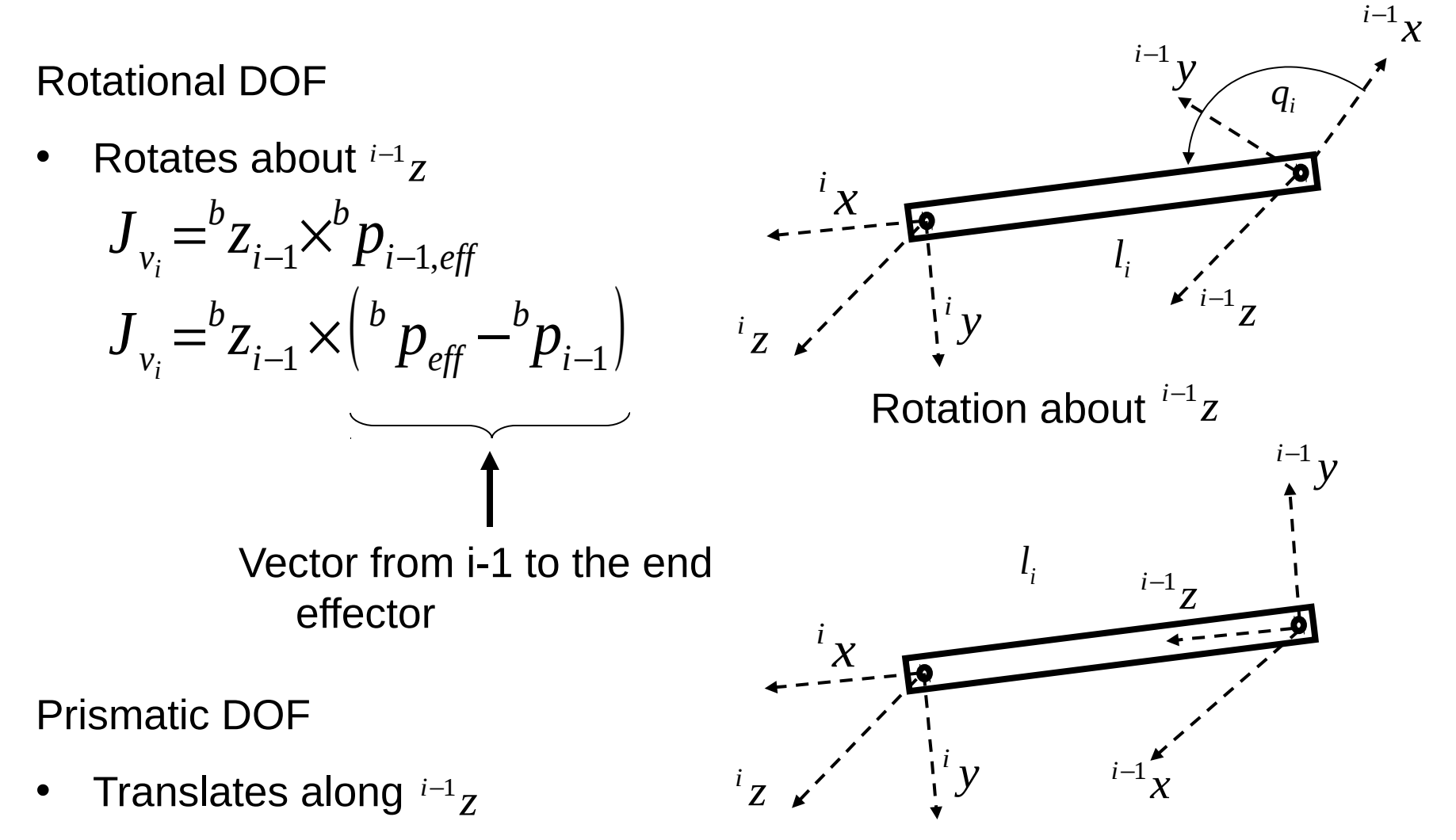

 $= {}^b Z_{i-1}$ *b*  $J_{v_i} = \n\begin{bmatrix} \nZ \n\end{bmatrix}$ *i*

Extension/contraction along  $i^{-1}z$ 

#### Calculating the Jacobian: Angular Velocity

How does the end effector rotate as the  $i^{th}$ link moves?

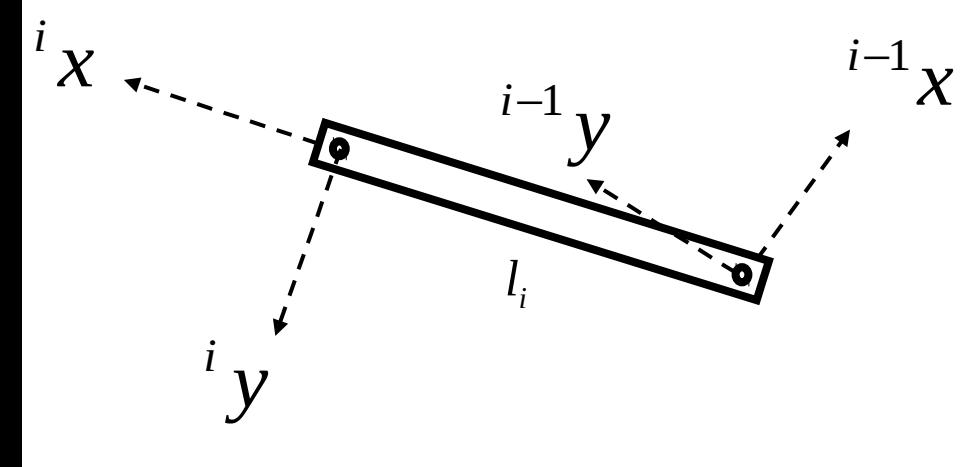

$$
{}^{b}R_{\text{eff}} = {}^{b}R_{i-1} {}^{i-1}R_{i} {}^{i}R_{\text{eff}}
$$

How does  ${}^bR_{\it eff}$  rotate as this rotates?

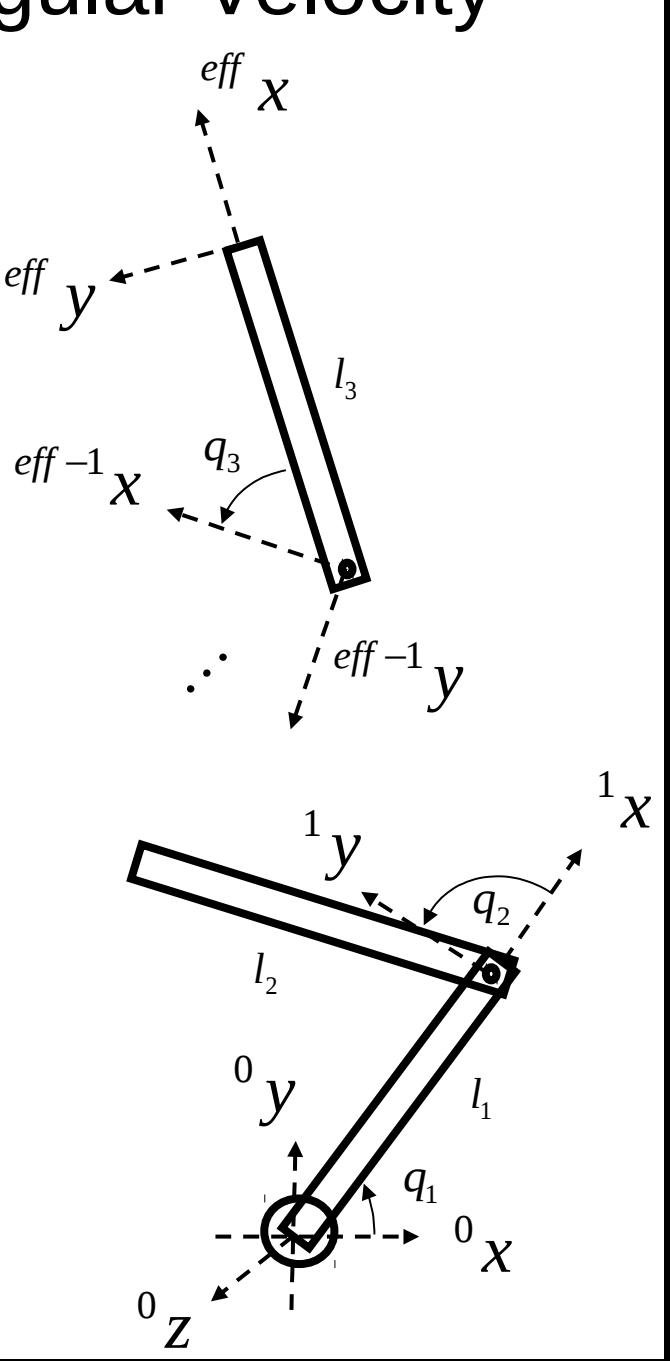

#### Calculating the Jacobian: Angular Velocity

$$
{}^{b}R_{eff} = {}^{b}R_{i-1} {}^{i-1}R_{i} {}^{i}R_{eff}
$$
  
\n
$$
{}^{b}R_{eff} = {}^{b}R_{i-1} {}^{i-1}R_{i} {}^{i}R_{eff}
$$
  
\n
$$
S({}^{b} \omega_{eff}) {}^{b}R_{eff} = {}^{b}R_{i-1} S({}^{i-1} \omega_{i-1,i}) {}^{i-1}R_{i} {}^{i}R_{eff}
$$
  
\n
$$
S({}^{b} \omega_{eff}) {}^{b}R_{eff} = {}^{b}R_{i-1} S({}^{i-1} \omega_{i-1,i}) {}^{b}R_{i-1} {}^{i-1}R_{i-1} {}^{i-1}R_{eff}
$$
  
\n
$$
S({}^{b} \omega_{eff}) {}^{b}R_{eff} = S({}^{b}R_{i-1} {}^{i-1} \omega_{i-1,i}) {}^{b}R_{i-1} {}^{i-1}R_{eff}
$$
  
\n
$$
S({}^{b} \omega_{eff}) {}^{b}R_{eff} = S({}^{b} \omega_{i-1,i}) {}^{b}R_{eff}
$$
  
\n
$$
{}^{b} \omega_{eff} = {}^{b} \omega_{i-1,i}
$$
 Perhaps this was kind of obvious...  
\n
$$
{}^{b} \omega_{eff} = {}^{b} \omega_{i-1,i}
$$

Angular velocity at end effector

Rotational DOF

• Rotates about  $i^{-1}z$ 

$$
J_{\omega_i} = {}^b Z_{i-1,i}
$$

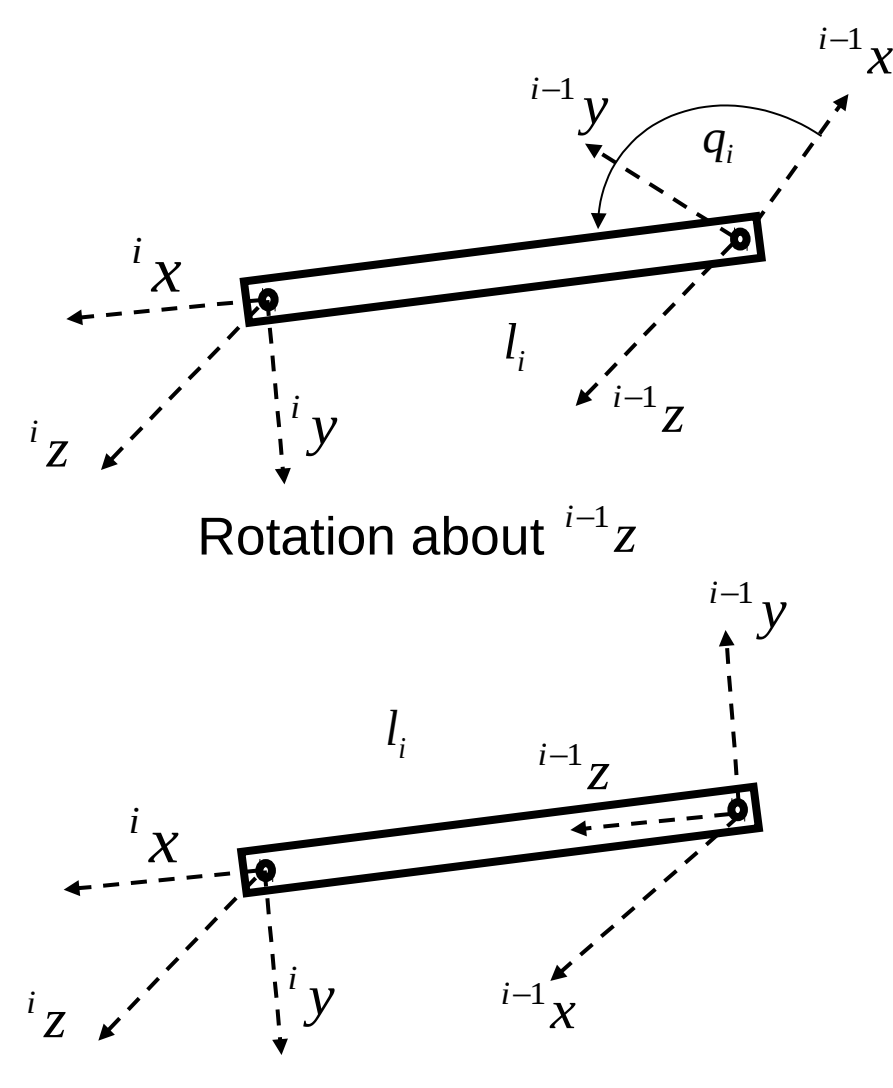

Prismatic DOF

• Translates along  $i^{-1}z$ 

 $J_{\omega_i} = 0$ 

Extension/contraction along  $i^{-1}z$ 

## Calculating the Jacobian: putting it together  $J_v = \begin{bmatrix} J_{v_1} & \cdots & J_{v_n} \end{bmatrix}$

#### Where

- $= {}^b z_{i-1} \times ({}^b p_{e\!f\!f}} {}^b p_{i-1})$ *eff b i b*  $J_{\nu_i} = {}^b\!Z_{i-1} \!\times\! \left( {}^b\,p_{\mathit{eff}} - {}^b\!p \right)$ • rotational
- prismatic  ${J}_{\nu_i} \! =^{\! 5}\! Z_{i-1}$ *b*  $J_{v_i} = \n\begin{bmatrix} \nZ \n\end{bmatrix}$

$$
\boldsymbol{J}_{\omega} = \begin{bmatrix} \boldsymbol{J}_{\omega_1} & \cdots & \boldsymbol{J}_{\omega_n} \end{bmatrix}
$$

#### Where

- $= {}^b Z_{i-1}$ • rotational  $J_{\omega_i} \! =^b \! z$
- prismatic  $J_{\omega_i} = 0$

$$
J = \begin{bmatrix} J_{v_1} & \cdots & J_{v_n} \\ J_{\omega_1} & \cdots & J_{\omega_n} \end{bmatrix}
$$

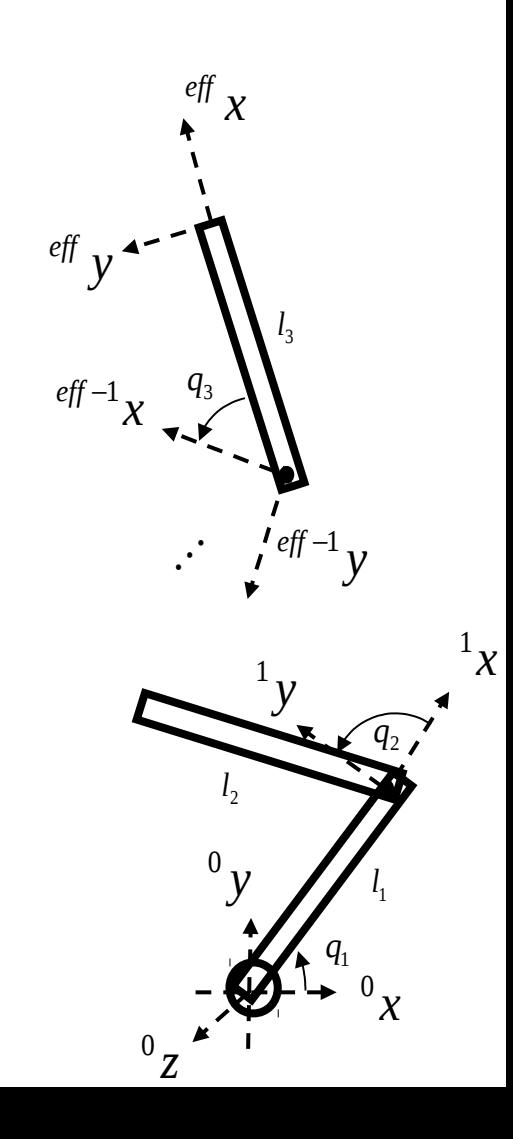

#### From before:

$$
{}^{0}T_{1} = \begin{pmatrix} c_{q_{1}} & -s_{q_{1}} & 0 & l_{1}c_{q_{1}} \\ s_{q_{1}} & c_{q_{1}} & 0 & l_{1}s_{q_{1}} \\ 0 & 0 & 1 & 0 \\ 0 & 0 & 0 & 1 \end{pmatrix} \quad {}^{1}T_{2} = \begin{pmatrix} c_{q_{2}} & -s_{q_{2}} & 0 & l_{2}c_{q_{2}} \\ s_{q_{2}} & c_{q_{2}} & 0 & l_{2}s_{q_{2}} \\ 0 & 0 & 1 & 0 \\ 0 & 0 & 0 & 1 \end{pmatrix}
$$

$$
{}^{2}T_{3} = \begin{pmatrix} c_{q_{3}} & -s_{q_{3}} & 0 & l_{3}c_{q_{3}} \\ s_{q_{3}} & c_{q_{3}} & 0 & l_{3}s_{q_{3}} \\ 0 & 0 & 1 & 0 \\ 0 & 0 & 0 & 1 \end{pmatrix}
$$

$$
J_{\omega} = \begin{bmatrix} 0 & \hat{z}_0 & 0 \\ 0 & \hat{z}_1 & 0 \\ 0 & 0 & 0 \\ 0 & 0 & 0 \end{bmatrix}
$$

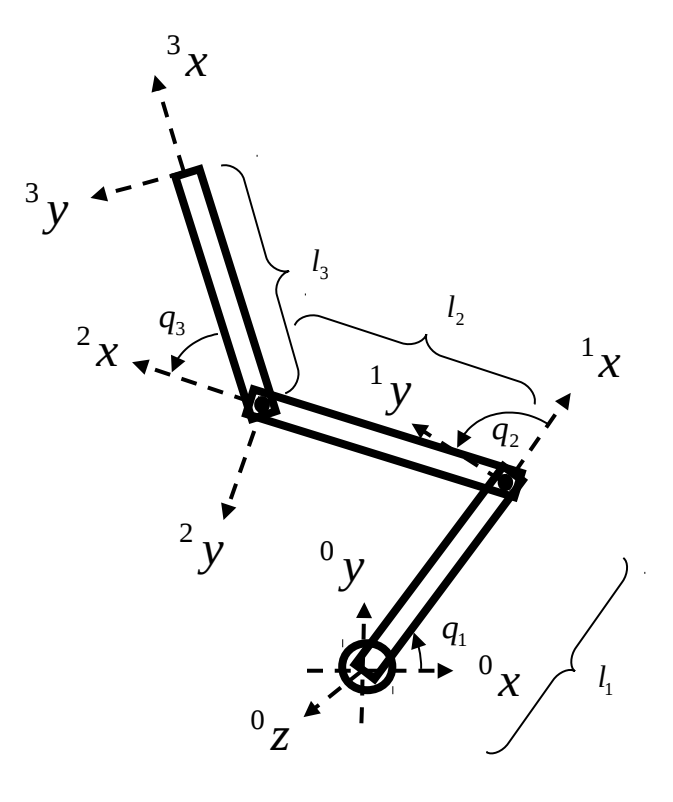

$$
J_{v_1} = {}^{0}\hat{z}_0 \times ({}^{0}o_3 - {}^{0}o_0) = \begin{bmatrix} 0 \\ 0 \\ 1 \end{bmatrix} \times \begin{bmatrix} \begin{bmatrix} l_1c_1 + l_2c_{12} + l_3c_{123} \\ l_1s_1 + l_2s_{12} + l_3s_{123} \\ 0 \end{bmatrix} - \begin{bmatrix} 0 \\ 0 \\ 0 \end{bmatrix} \end{bmatrix} = \begin{bmatrix} -l_1s_1 - l_2s_{12} - l_3s_{123} \\ l_1c_1 + l_2c_{12} + l_3c_{123} \\ 0 \end{bmatrix}
$$

$$
J_{v_2} = {}^{0}\hat{z}_1 \times ({}^{0}o_3 - {}^{0}o_1) = \begin{bmatrix} 0 \\ 0 \\ 1 \end{bmatrix} \times \begin{bmatrix} \begin{bmatrix} l_1c_1 + l_2c_{12} + l_3c_{123} \\ l_1s_1 + l_2s_{12} + l_3s_{123} \\ 0 \end{bmatrix} - \begin{bmatrix} l_1c_1 \\ l_1s_1 \\ 0 \end{bmatrix} \end{bmatrix} = \begin{bmatrix} -l_2s_{12} - l_3s_{123} \\ l_2c_{12} + l_3c_{123} \\ 0 \end{bmatrix}
$$

$$
J_{v_3} = {}^{0}\hat{z}_2 \times ({}^{0}o_3 - {}^{0}o_2) = \begin{bmatrix} 0 \\ 0 \\ 1 \end{bmatrix} \times \begin{bmatrix} \begin{bmatrix} l_1c_1 + l_2c_{12} + l_3c_{123} \\ l_1s_1 + l_2s_{12} + l_3s_{123} \\ 0 \end{bmatrix} - \begin{bmatrix} l_1c_1 + l_2c_{12} \\ l_1s_1 + l_2s_{12} \\ 0 \end{bmatrix} \end{bmatrix} = \begin{bmatrix} -l_3s_{123} \\ l_3c_{123} \\ 0 \end{bmatrix}
$$

$$
J_{v} = \begin{bmatrix} -l_1 s_1 - l_2 s_{12} - l_3 s_{123} & -l_2 s_{12} - l_3 s_{123} & -l_3 s_{123} \\ l_1 c_1 + l_2 c_{12} + l_3 c_{123} & l_2 c_{12} + l_3 c_{123} & l_3 c_{123} \\ 0 & 0 & 0 \end{bmatrix}
$$

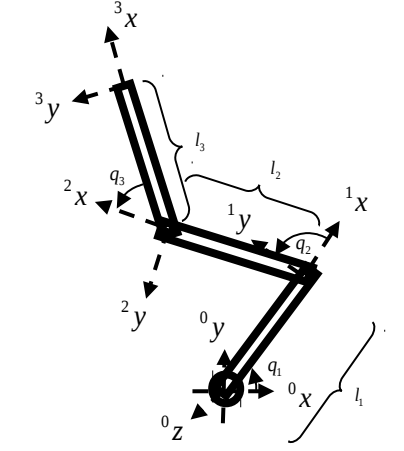

$$
J = \begin{bmatrix} J_v \\ J_{\omega} \end{bmatrix} = \begin{bmatrix} -l_1s_1 - l_2s_{12} - l_3s_{123} & -l_2s_{12} - l_3s_{123} & -l_3s_{123} \\ l_1c_1 + l_2c_{12} + l_3c_{123} & l_2c_{12} + l_3c_{123} & l_3c_{123} \\ 0 & 0 & 0 & 0 \\ 0 & 0 & 0 & 0 \\ 1 & 1 & 1 & 1 \end{bmatrix}
$$
  
\n
$$
{}^{3}y \leftarrow \begin{bmatrix} 3x \\ y \\ z \end{bmatrix}
$$
  
\n
$$
{}^{2}x \leftarrow \begin{bmatrix} l_1 \\ l_2 \\ l_3 \end{bmatrix}
$$
  
\n
$$
{}^{2}y \leftarrow \begin{bmatrix} l_2 \\ l_3 \\ l_4 \end{bmatrix}
$$
  
\n
$$
{}^{2}y \leftarrow \begin{bmatrix} l_1 \\ l_2 \\ l_3 \end{bmatrix}
$$
  
\n
$$
{}^{2}y \leftarrow \begin{bmatrix} l_1 \\ l_2 \\ l_3 \end{bmatrix}
$$
  
\n
$$
{}^{2}y \leftarrow \begin{bmatrix} l_1 \\ l_2 \\ l_3 \end{bmatrix}
$$
  
\n
$$
{}^{2}y \leftarrow \begin{bmatrix} l_1 \\ l_2 \\ l_3 \end{bmatrix}
$$
  
\n
$$
{}^{2}y \leftarrow \begin{bmatrix} l_1 \\ l_2 \\ l_3 \end{bmatrix}
$$
  
\n
$$
{}^{2}y \leftarrow \begin{bmatrix} l_1 \\ l_2 \\ l_3 \end{bmatrix}
$$

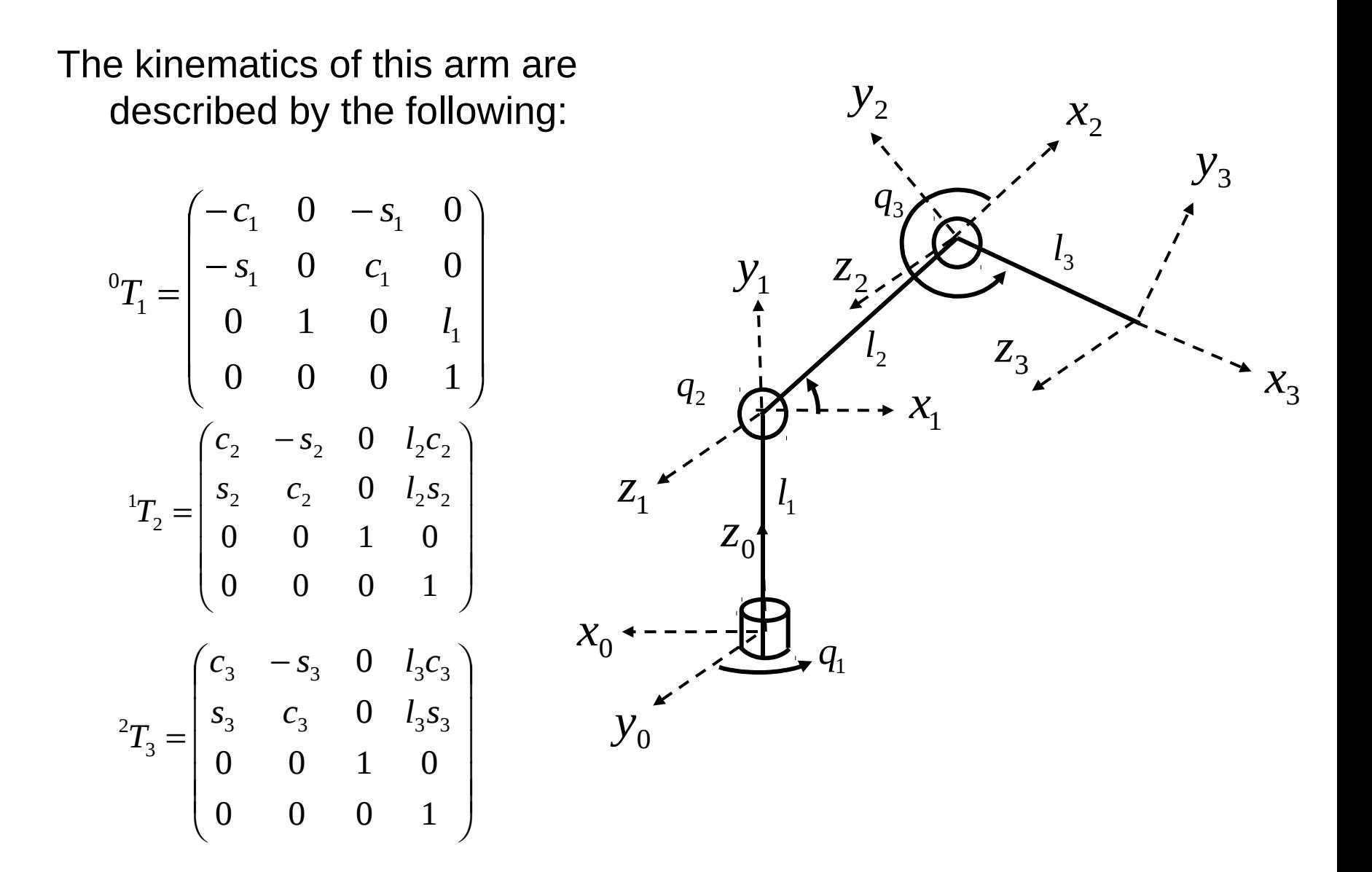

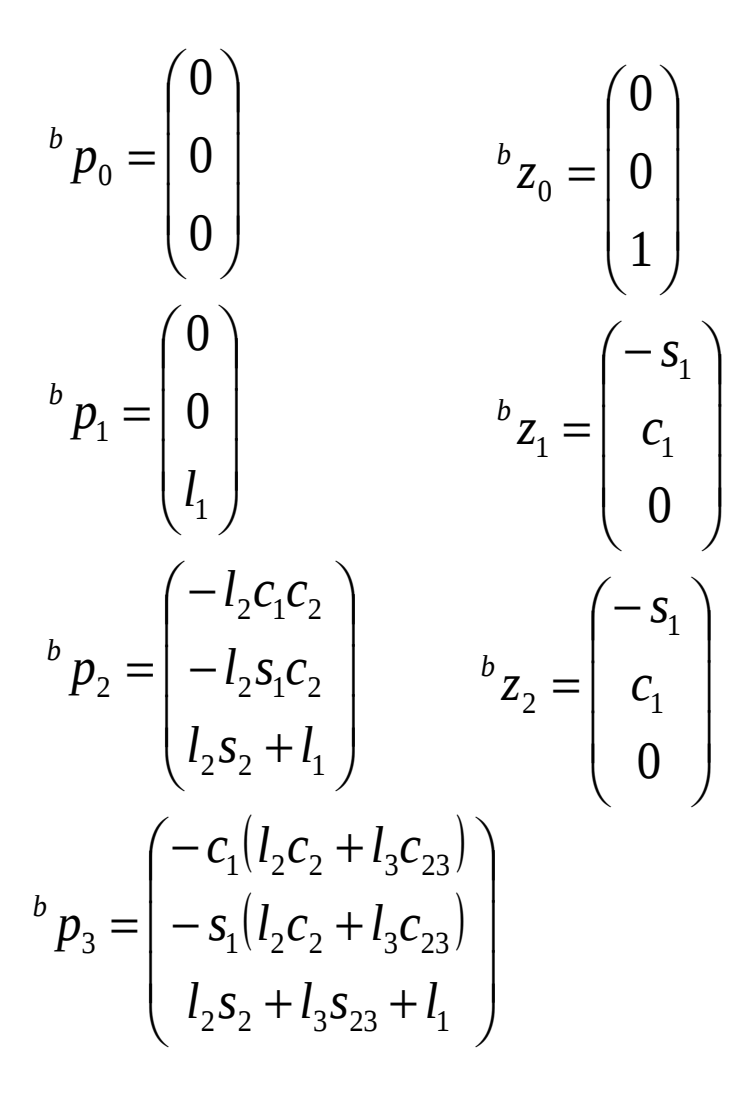

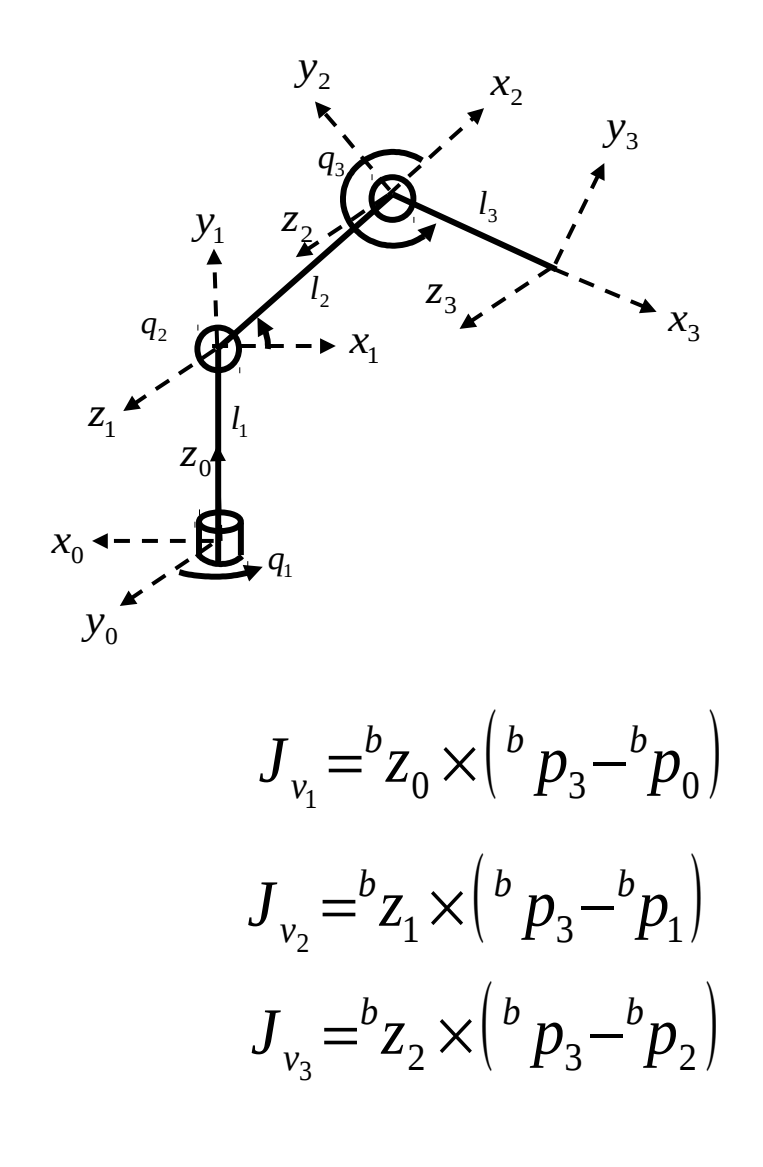

$$
J_{v_1} = \begin{pmatrix} 0 \\ 0 \\ 1 \end{pmatrix} \times \begin{pmatrix} -c_1(l_2c_2 + l_3c_{23}) \\ -s_1(l_2c_2 + l_3c_{23}) \\ l_2s_2 + l_3s_{23} + l_1 \end{pmatrix} = \begin{pmatrix} s_1(l_2c_2 + l_3c_{23}) \\ -c_1(l_2c_2 + l_3c_{23}) \\ 0 \end{pmatrix}
$$
  
\n
$$
J_{v_2} = \begin{pmatrix} -s_1 \\ c_1 \\ 0 \end{pmatrix} \times \begin{pmatrix} -c_1(l_2c_2 + l_3c_{23}) \\ -s_1(l_2c_2 + l_3c_{23}) \\ l_2s_2 + l_3s_{23} \end{pmatrix} = \begin{pmatrix} c_1(l_2c_2 + l_3c_{23}) \\ s_1(l_2c_2 + l_3c_{23}) \\ l_2c_2 + l_3c_{23} \end{pmatrix}
$$
  
\n
$$
J_{v_3} = \begin{pmatrix} -s_1 \\ c_1 \\ c_1 \\ 0 \end{pmatrix} \times \begin{pmatrix} -c_1l_3c_{23} \\ -s_1l_3c_{23} \\ l_3s_2 \end{pmatrix} = \begin{pmatrix} l_3c_1s_{23} \\ l_3s_1s_{23} \\ l_3c_{23} \end{pmatrix}
$$
  
\n
$$
J_{v_4} = \begin{pmatrix} -s_1 \\ c_1 \\ 0 \end{pmatrix}
$$
  
\n
$$
J_{v_5} = \begin{pmatrix} -s_1 \\ c_1 \\ 0 \end{pmatrix}
$$
  
\n
$$
J_{v_6} = \begin{pmatrix} -s_1 \\ s_1 \\ s_2 \end{pmatrix}
$$
  
\n
$$
J_{v_7} = \begin{pmatrix} -s_1 \\ s_1 & s_2 \\ s_2 & s_3 \end{pmatrix}
$$
  
\n
$$
J_{v_8} = \begin{pmatrix} -s_1 \\ s_1 & s_2 \\ s_2 & s_3 \end{pmatrix}
$$
  
\n
$$
J_{v_9} = \begin{pmatrix} -s_1 \\ s_1 & s_2 \\ s_3 & s_3 \end{pmatrix}
$$
  
\n
$$
J_{v_9} = \
$$

$$
J = \begin{pmatrix} s_1(l_2c_2 + l_3c_{23}) & c_1(l_2c_2 + l_3c_{23}) & l_3c_1s_{23} \\ -c_1(l_2c_2 + l_3c_{23}) & s_1(l_2c_2 + l_3c_{23}) & l_3c_1s_{23} \\ 0 & l_2c_2 + l_3c_{23} & l_3c_{23} \\ 0 & -s_1 & -s_1 \\ 0 & c_1 & c_1 \\ 1 & 0 & 0 \end{pmatrix} \begin{pmatrix} s_1 & s_1 & s_1 & s_1 \\ s_1 & s_1 & s_1 \\ s_2 & s_1 & s_1 \\ s_2 & s_1 & s_2 \\ s_2 & s_1 & s_2 \\ s_1 & s_1 & s_1 \\ s_2 & s_1 & s_1 \\ s_2 & s_1 & s_1 \\ s_1 & s_1 & s_1 \\ s_1 & s_1 & s_1 \\ s_1 & s_1 & s_1 \\ s_1 & s_1 & s_1 \\ s_1 & s_1 & s_1 \\ s_1 & s_1 & s_1 \\ s_1 & s_1 & s_1 \\ s_1 & s_1 & s_1 \\ s_1 & s_1 & s_1 \\ s_1 & s_1 & s_1 \\ s_1 & s_1 & s_1 \\ s_1 &
$$

#### Expressing the Jacobian in Different Reference Frames *x* 3

*v*

*b*

*v*

In the preceeding, the Jacobian has been expressed in the base frame

• It can be expressed in other reference frames using rotation matrices

Velocity is transformed from one reference frame to another using:

$$
k^{k} p = k R_b^{b} p
$$
  

$$
k^{k} p = k R_b^{b} p
$$

Therefore, the velocity Jacobian can be transformed using: *b k*  $^{k}$ *J*<sub> $v$ </sub>  $=$ <sup>k</sup> $R$ <sub>*h*</sub> $^{b}$ *J* 

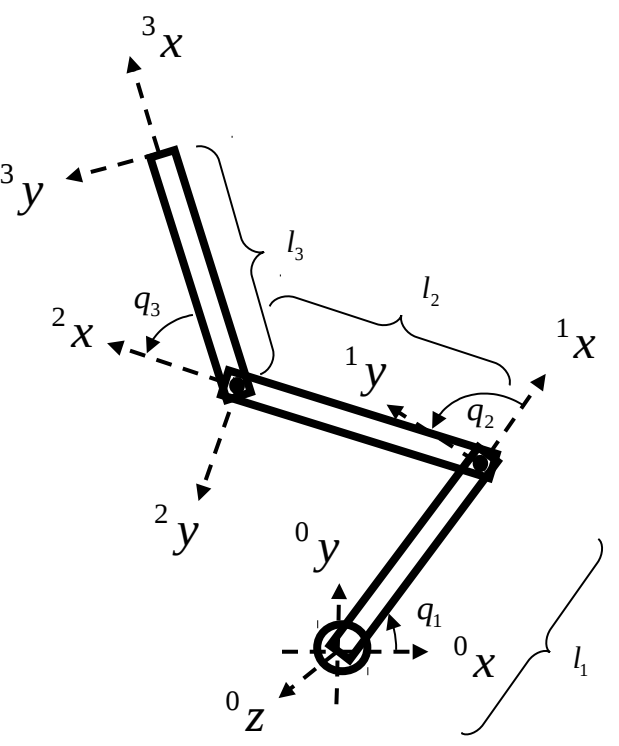

#### Expressing the Jacobian in Different Reference Frames *x* 3

First, let's express angular velocity in a different reference frame:

$$
b \dot{p} = S(^{b} \omega)^{b} p
$$
 \t\neq R<sub>b</sub> b \dot{p} = kR<sub>b</sub> S(^{b} \omega)^{b} p  
\n
$$
{}^{k} \dot{p} = {}^{k}R_{b} S(^{b} \omega)^{k} R_{b}^{T k} p
$$
\n
$$
{}^{k} \dot{p} = S(^{k}R_{b}^{b} \omega)^{k} p
$$
\n
$$
{}^{k} \dot{\omega} = {}^{k}R_{b}^{b} \omega
$$
 \t\neq R<sub>b</sub> b \omega

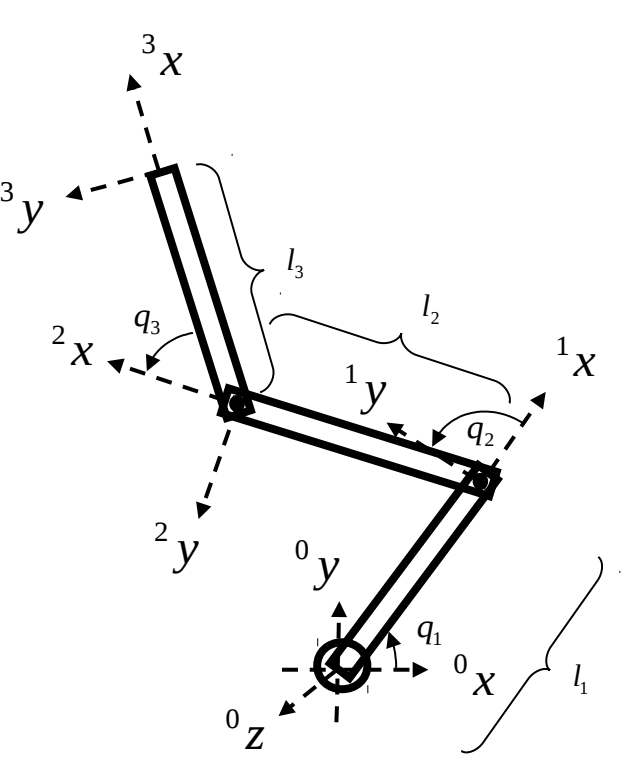

*b P* de rotated by a rotation matrix

Therefore, the angular velocity Jacobian can be transformed using:

$$
{}^{k}J_{\omega} = {}^{k}R_{b}{}^{b}J_{\omega}
$$

#### Expressing the Jacobian in Different Reference Frames *x* 3

Therefore, the full Jacobian is rotated:

$$
{}^{k}J=\begin{pmatrix} {}^{k}R_{b} & 0 \\ 0 & {}^{k}R_{b} \end{pmatrix}{}^{b}J
$$

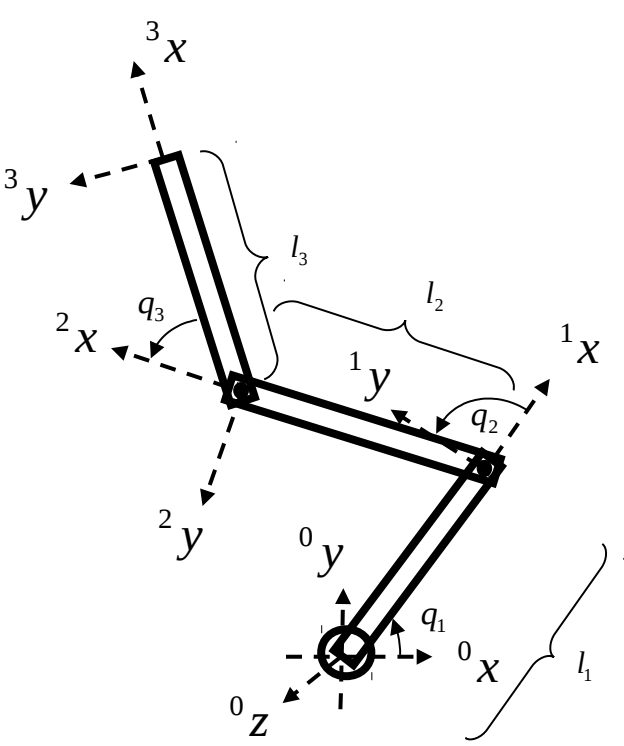

#### Different Jacobian Reference Frames: Example

Express the Jacobian for the three-link arm in the<sub>y</sub> reference frame of the end effector:

$$
{}^{0}R_{3} = \begin{pmatrix} c_{123} & -s_{123} & 0 \\ s_{123} & c_{123} & 0 \\ 0 & 0 & 1 \end{pmatrix}
$$
  

$$
J = \begin{bmatrix} -l_{1}s_{1} - l_{2}s_{12} - l_{3}s_{123} & -l_{2}s_{12} - l_{3}s_{123} & -l_{3}s_{123} \\ l_{1}c_{1} + l_{2}c_{12} + l_{3}c_{123} & l_{2}c_{12} + l_{3}c_{123} & l_{3}c_{123} \\ 0 & 0 & 0 & 0 \\ 0 & 0 & 0 & 0 \\ 0 & 0 & 0 & 0 \\ 1 & 1 & 1 & 1 \end{bmatrix}
$$

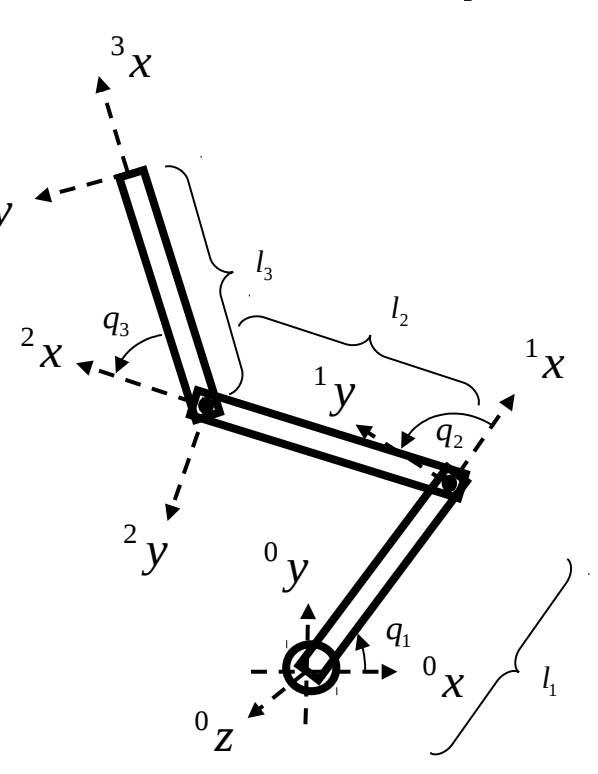

#### Different Jacobian Reference Frames: Example

Express the Jacobian for the three-link arm in the<sub>y</sub> reference frame of the end effector:

$$
{}^{0}R_{3} = \begin{pmatrix} C_{123} & -S_{123} & 0 \\ S_{123} & C_{123} & 0 \\ 0 & 0 & 1 \end{pmatrix}
$$

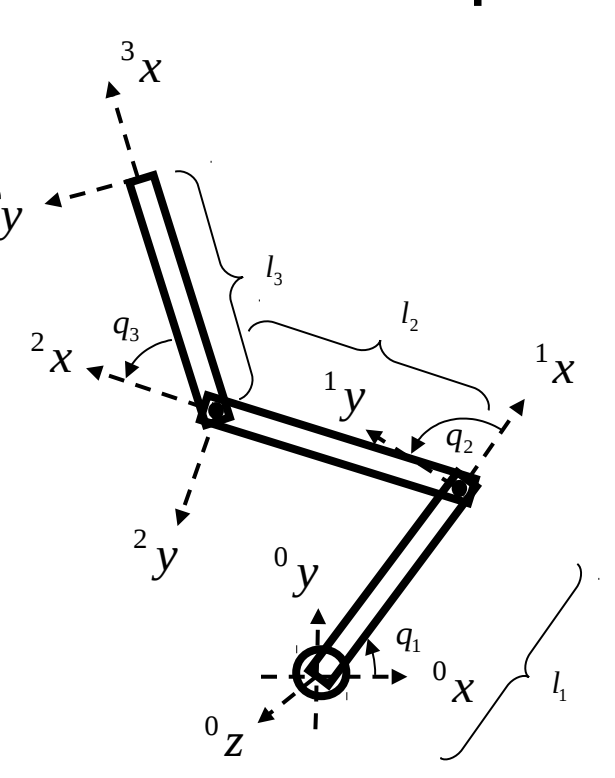

$$
{}^{3}J = \begin{bmatrix} c_{123} & s_{123} & 0 & 0 & 0 & 0 \ -s_{123} & c_{123} & 0 & 0 & 0 & 0 \ -s_{123} & c_{123} & 0 & 0 & 0 & 0 \ 0 & 0 & 1 & 0 & 0 & 0 \ 0 & 0 & 0 & c_{123} & s_{123} & 0 \ 0 & 0 & 0 & -s_{123} & c_{123} & 0 \ 0 & 0 & 0 & -s_{123} & c_{123} & 0 \ 0 & 0 & 0 & 0 & 0 & 0 \ 0 & 0 & 0 & 0 & 1 & 0 \ \end{bmatrix} \begin{bmatrix} -l_{1}s_{1} - l_{2}s_{12} - l_{3}s_{123} & -l_{2}s_{123} - l_{3}s_{123} & -l_{3}s_{123} \ l_{2}c_{12} + l_{3}c_{123} & l_{3}c_{123} \ l_{0} & 0 & 0 & 0 \ 0 & 0 & 0 & 0 & 0 \ 0 & 0 & 0 & 1 & 1 \ \end{bmatrix}
$$